# <span id="page-0-0"></span>**Série C : Exceptions**

# **Table des matières**

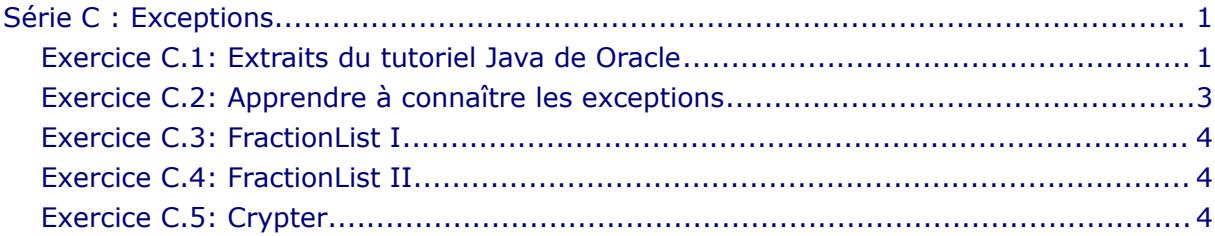

# **Exercice C.1: Extraits du tutoriel Java de Oracle**

# **Question 1**:

Is the following code legal?

```
try {
       ...
} finally {
       ...
}
```
# **Question 2**:

What exception types can be caught by the following handler?

```
catch (Exception e) {
```
What is wrong with using this type of exception handler?

## **Question 3:**

**}**

Is there anything wrong with this exception handler as written? Will this code compile?

**try {**

```
} catch (Exception e) {
} catch (ArithmeticException a) {
}
```
## **Question 4:**

Match each situation in the first list with an item in the second list.

- a) ArrayList < String > sl; String  $s = sl.get(0)$ ;
- b) The JVM starts running your program, but the JVM can't find the Java platform classes. (The Java platform classes reside in classes.zip or rt.jar.)
- c) A program is reading a stream and reaches the end of stream marker.
- d) Before closing the stream and after reaching the end of stream marker, a program tries to read the stream again.
- 1. error
- 2. checked exception
- 3. compile error
- 4. no exception

### <span id="page-2-0"></span> **Exercice C.2: Apprendre à connaître les exceptions**

Expérimentez avec les exceptions, et notez chaque fois vos constatations, les messages obtenus et vos conclusions :

- Créez une classe avec une méthode lançant une exception obligatoire (**checked exception**), p.ex. une **IOException**.
- Traitez les exceptions uniquement par **throws** sans utiliser **try catch.**
- Appelez la méthode critique par une autre méthode dans la même classe
- Appelez la méthode critique par une autre méthode dans une autre classe.
- Ajoutez une troisième classe appelant la méthode critique de la deuxième classe. Faites l'appel dans la méthode **main(...)**.
- Que remarquez-vous si la classe 'supérieure' (dans la hiérarchie des appels) ne traite pas l'exception, mais effectue aussi un **throws** ?
- Traitez les exceptions par **try catch** aux différents niveaux. Enlevez les instruction **throws** superflues. Faites afficher un '*stack trace*' dans le cas d'une erreur.
- Refaites le même exercice avec une exception du type **RuntimeException**. (p.ex. **ArithmeticException**).
- Entourez l'instruction critique et les appels des méthodes critiques par des affichages p.ex : **"callCriticalMethod2: before call", "callCriticalMethod2: after call"**. Ajoutez un affichage à la fin des méthodes. Faites des essais en plaçant **try**-**catch** aux différents niveaux (dans les différentes méthodes). Que constatez-vous ?
- Ajoutez des blocs **try ... finally** à toutes les méthodes, désactivez les blocs **catch** et observez la suite des traitements.
- Est-ce que les deux blocs suivants réagissent de la même façon ? Motivez votre réponse !

```
(A) try {
            <bloc d'instructions 1>
 }
 catch (...) {
 <bloc d'instructions 2>
 }
        finally {
            <bloc d'instructions 3>
        }
(B) try {
            <bloc d'instructions 1>
        }
        catch (...) {
           <bloc d'instructions 2>
        }
        <bloc d'instructions 3>
```
#### <span id="page-3-2"></span> **Exercice C.3: FractionList I**

Même si dans le cours, nous avons défini une exception du type **DivisionByZeroException**, pour le cas où le dénominateur est zéro, ce n'est pas la meilleure manière de procéder, car dans ce cas c'est trop tard : la fraction a déjà été initialisée avec la valeur indésirable.

Mieux vaut éviter ce cas dès le départ :

- 1. Reprenez votre classe **Fraction** et lancez une exception du type **IllegalArgumentException** dès qu'on essaie d'affecter une valeur nulle au dénominateur. Enlevez tous les autres tests sur une valeur nulle du dénominateur. Affichez un message d'erreur informatif.
- 2. Testez l'exception, en Unimozer.
- 3. Développez un programme (en Unimozer ou en NetBeans) pour tester votre classe. Interceptez l'erreur et affichez son message à l'écran.
- 4. Après avoir ajouté une méthode **divideBy(Fraction)** à votre classe, un autre cas de figure se présente : Définissez un nouveau type d'exception **DivisionByZeroException** (dérivé de **ArithmeticException**) que vous provoquez dans ce cas.
- 5. Testez les deux exceptions, en Unimozer, puis développez une application pour tester toutes les opérations et les exceptions qu'elles peuvent provoquer. Interceptez les deux exceptions avec deux blocs **try** … **catch**.

#### <span id="page-3-1"></span> **Exercice C.4: FractionList II**

Copiez l'exercice précédent et élargissez la copie comme suit :

L'application **FractionList** sait produire au hasard des fractions avec des valeurs aléatoires positives ou négatives (p.ex. entre -5 et 5) comme numérateur et comme dénominateur. La liste des fractions est à représenter à l'écran.

Si le générateur de nombres aléatoires produit un dénominateur zéro, alors la fraction n'est pas produite et elle n'est pas ajoutée à la liste. Utilisez **try-catch(-finally)** et pas de structure **if.** A la fin, le nombre de fractions dans la liste doit correspondre au nombre demandé.

Affichez aussi le nombre de fractions incorrectes survenues.

### **Exercice C.5: Crypter**

Reprenez la classe **Crypter**:

- <span id="page-3-0"></span>1. Déterminez les cas où il peut s'avérer nécessaire de produire une exception. Testez votre classe pour ce cas. Quel type d'exception est approprié ?
- 2. Définissez un type d'exception individualisé pour ce type d'erreur.
- 3. Testez les exceptions avec une classe qui intercepte l'exception et réagit en conséquence.
- 4. Définissez un message par défaut pour le nouveau type d'exception.